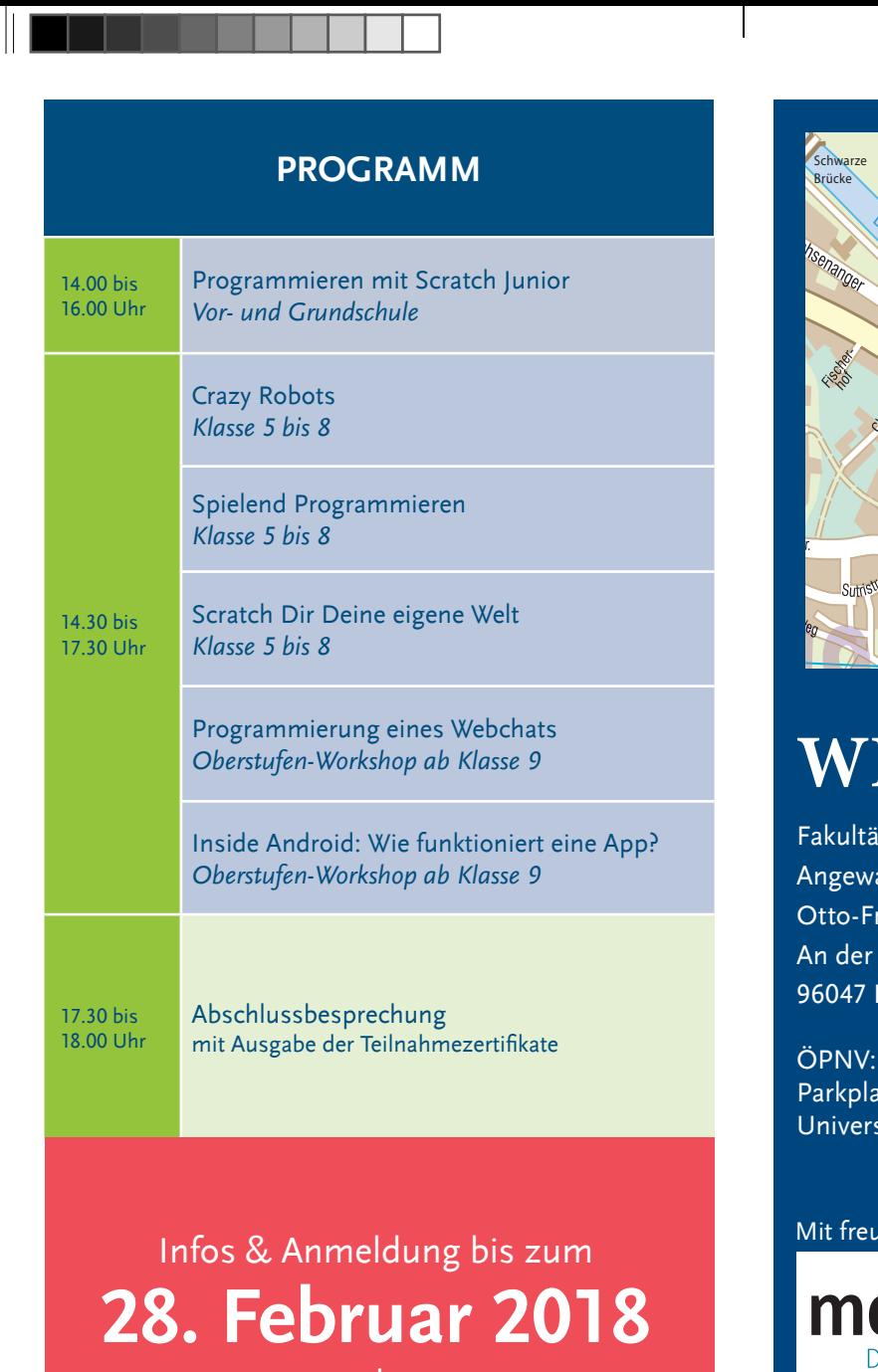

unter **www.bit.wiai.uni-bamberg.de** Unkostenbeitrag 5 Euro pro Workshop

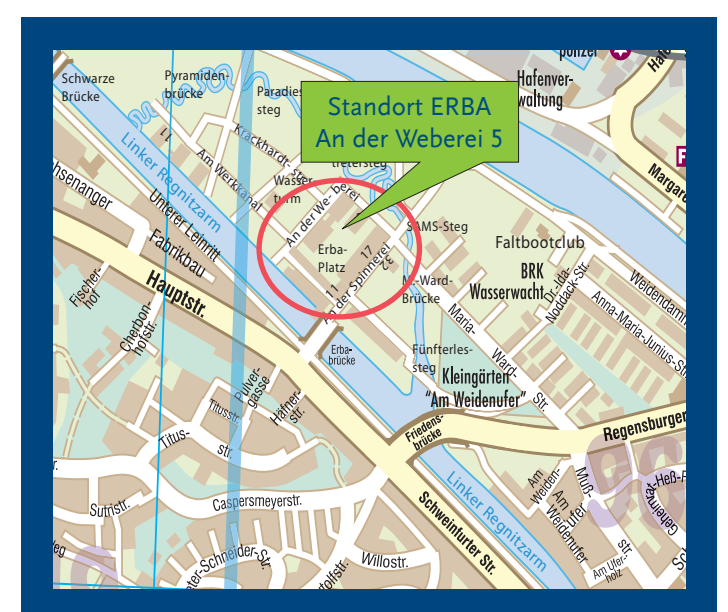

◈

# **WIAI**

Fakultät Wirtschaftsinformatik und Angewandte Informatik Otto-Friedrich-Universität Bamberg An der Weberei 5 (ERBA) 96047 Bamberg

ÖPNV: Haltestelle "Spinnerei" (Linie 906, 938) Parkplatz: kostenpflichtige Tiefgarage unter dem Universitätsgebäude

#### Mit freundlicher Unterstützung durch:

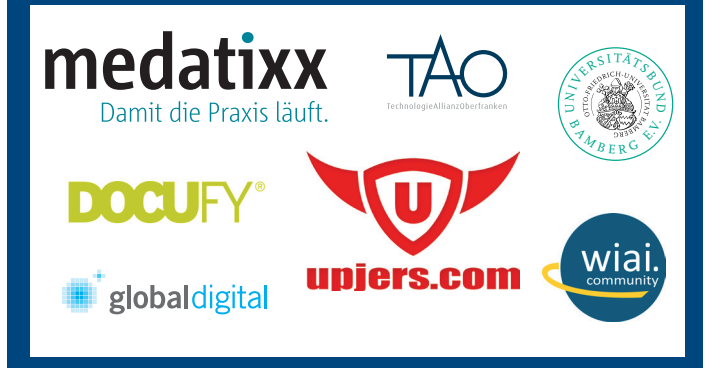

Universität Bamberg

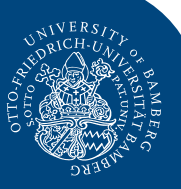

# 18 B I T **2018** Bamberger Informatik Tag

ormatik-Wo<br>Schülerinn<br>I. 2 Oberstı Don-Bosco-str. Informatik-Workshops für Schülerinnen und Schüler inkl. 2 Oberstufen-Workshops

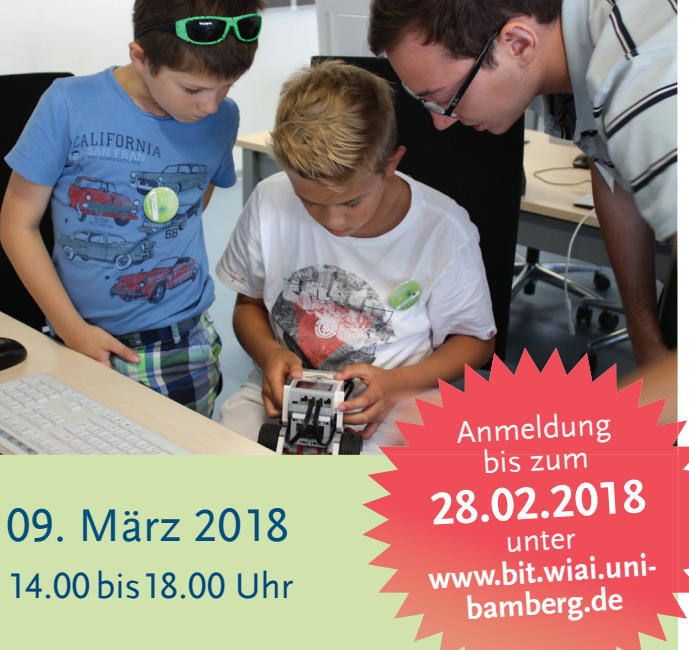

Otto-Friedrich-Universität Bamberg An der Weberei 5 (ERBA) • 96047 Bamberg

**www.bit.wiai.uni-bamberg.de**

◈

◈

# **WORKSHOPS für Vorschulkinder sowie Schülerinnen und Schüler**

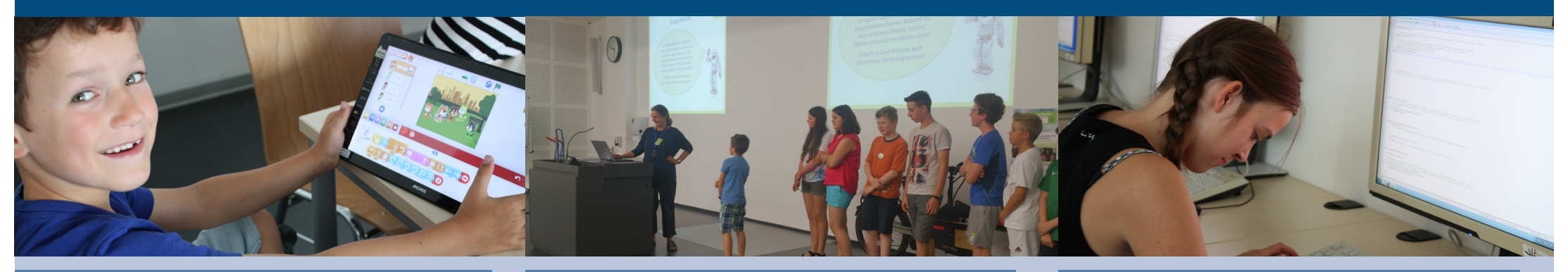

### *für Kinder in der Vor- und Grundschule*

## **Spielend Programmieren Programmierung eines Webchats Programmieren mit Scratch Junior**

Mit Hilfe von Scratch Junior kannst Du auf dem Tablet Deine ersten Schritte in die Welt des Programmierens wagen. Kindgerecht und anschaulich wird Dir ermöglicht, interaktive Geschichten und Spiele zu gestalten.

\* Kinder bis zur zweiten Klasse können am Workshop mit einem Elternteil teilnehmen.

#### *für Schülerinnen und Schüler der Klassen 5 bis 8*

### **Crazy Robots**

◈

In diesem Workshop kannst Du einen Roboter bauen und ihm am Computer sagen, was er tun soll. Programmiere Deinen Roboter so, dass er fahren, drehen, tanzen, blinken und auch musizieren kann! Schafft es Dein Roboter auch durch einen Hindernisparcours?

In diesem Kurs lernst Du ein einfaches 2-D-Computerspiel zu entwickeln. Dies umfasst die Gestaltung einer Spielwelt ebenso wie die Programmierung der Spielregeln. Mit einem graphischen Editor baust Du Dir ein Spiel nach Deinen Wünschen aus einfachen Grundelementen, die Du mit ereignisgesteuerter Programmierung miteinander verbindest.

#### **Scratch Dir Deine eigene Welt**

Lerne die visuelle Programmiersprache Scratch kennen, mit der Du Charaktere animieren und interaktive Welten bauen kannst. Ob Trampolin springen am Strand, Fußball spielen, Fledermäuse jagen oder Kostüme wechseln – erwecke Deine Fantasie zum Leben. Ganz nebenbei lernst Du wichtige Grundkonzepte der Computerprogrammierung kennen.

#### *für Schülerinnen und Schüler der Klassen 5 bis 8 für Schülerinnen und Schüler ab Klasse 9*

Moderne Webseiten bieten viel mehr als nur statische Information. Sie sind dynamisch, interaktiv und an ihre Nutzer/innen angepasst. Teilweise ersetzen sie ganze Desktop-Anwendungen. Damit das funktioniert, müssen die Clients und Server kontinuierlich Daten austauschen. In diesem Workshop programmieren wir unseren eigenen Webchat und untersuchen dabei welche Techniken hinter der Kommunikation zwischen Clients und Servern stecken.

### **Inside Android: Wie funktioniert eine App?**

Wir nehmen Android-Apps unter die Lupe! Ihr lernt, aus welchen Teilen sie bestehen und wie diese Teile zusammen spielen, um uns eine Funktion zu liefern. Außerdem könnt ihr am Computer mit Android Studio eine einfache App bauen und verändern.

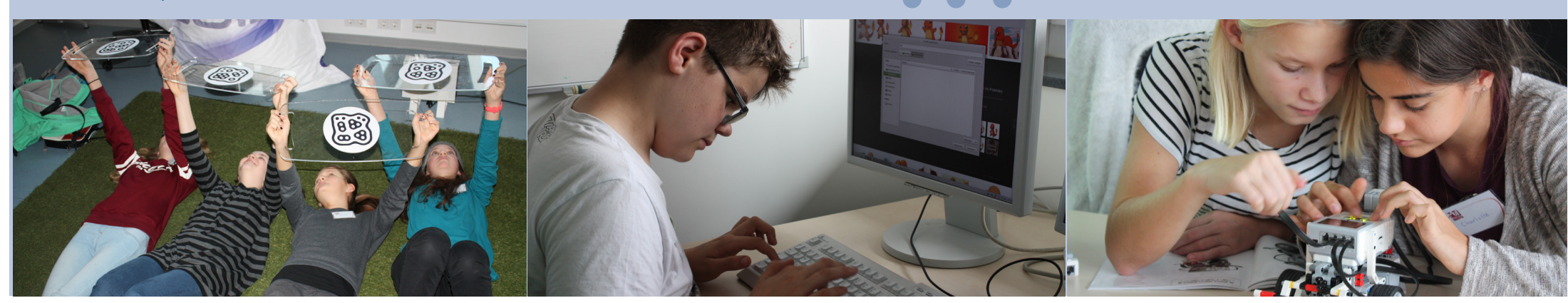

◈